Самарский ордена Трудового Красного Знамени авиационный институт 13«еки академика С. П. Королева

# АЗТОМАТИЗИРОВАННОЕ ПРОЕКТИРОБАНИЕ ТЕХНОЛОГИЧЕСКИХ ПРОЦЕССОВ МЕХАНИЧЕСКОЙ ОБРАБОТКИ ЗАГОТОВОК

Самара 1992

Министерство науки, высшей школы и технической политики Российской Федерации

Самарский ордена Трудового Красного Знамени авиационный институт имени академика С.П. Королева

# ABTOMATMSMPORAHHOE IIPOFKTMPORAHME TEXHOLOIMTFCKVIX IPONECCOB ИЕХАНИЧЕСКОЙ ОБРАБОТКИ ЗАГОТОВОК

Методические указания к курсовой работе

Cawapa 1992

Составители: Г.В.И в а н о в. И.М.Т р у хман. В.А.Мартниов

FEK 629.7.002:681(075.8)

Автоматизированное проектирование технологических процессов моденической обработки заготовок: Метод. указания к курсовой работе /Самар, авиац. ин-т: Сост. Г.В.И ванов. M.M.T p y x M a H, B.A.M a p T H H o B. Caмара. 1992. 40 с.

Рассматриваются вопросы вариантного проектирования и оптимизации технологических процессов изготовления деталей с использованием средств CAIT TH. Проектирование ведется по этапам. часть  $R3$ которых выполняется студентом. а часть - ЭВМ. - Из лагается соцержание и порядок выполнения KSKHOPO из этапов проектирования. Этапы машинного проектирования выполняются на ПЭВМ I ВМ РС/АТ или ВС 1841.

Предназначены для студентов, выполняющих курсовую работу по курсу "Автоматизация проектирования технологических процессов". а также могут быть РСПОЛЬЗОВАНЫ ПОИ ВЫПОЛНЕНИИ КУТСОРЫХ И ДИПЛОМНЫХ проектов по технологической тематике. Выполнены на кафедре ПЛЛА.

Печатаются по решению редакционно-издательского совета Самарского ордена Трудового Красного Энамени авиационного института имени академика С.П.Королева

Penerserr A.C.K A D W R R R C B

#### **T. OBUME CBEAFHMA**

 $\mathbb{I}$  e  $\pi$   $\mathbb{R}$  o  $\alpha$  a  $\alpha$  o  $\pi$   $\mathbb{H}$  - VTNV one Hxe  $\pi$  as a sakben new  $\alpha$  respective ких знаний и попобретение практических навыков васиантного пос тирования и оптимизации технологических пронессов с использоваcremova CAIIP.

Курсовая работа предусматривается учебным планом по дисини лике "Авгоматизация проектирования технологических процессов". Г.: вынолнении курсовой работы ступент решает весь комплекс BONDOCCS, связанных с формированием структуры технологического процесса  $\mathcal{L}$ определением размерно-точностных параметров операций.

На спс. І дана последовательность выполнения курсовой саботы. в соответствии с которой какций студент получает инцивидуальное задание на проектирование технологического процесса обработки детали средней сложности. В процессе проектирования при оптимизации **EO** размерно-точностным параметрам он должен сформировать и ввести  $\mathbb{R}$ ЭВМ не менее двух вариантов планов обработки детали с различными размерными структурами, а при оптимизации по экономическим крите риям - не менее двух вариантов по каждой основной (формообразую шей) операции обработки детали.

Курсовая работа является самостоятельной работой, качество и увовень которой в первую очередь зависят от вамого студента, его инициативы, творчества и умения использовать полученные теорети ческие знания. За принятые решения при проектировании технологического процесса, за правильность и уровень предлагаемых вариантов проектных сещений отвечает сам ступент.

Полученные стуцентом знания и практические навыки пои выгол. негии курсовой работи будут ему необходимы не только при последомкием выполнечии курсового и дипломного проектов по технологии про-

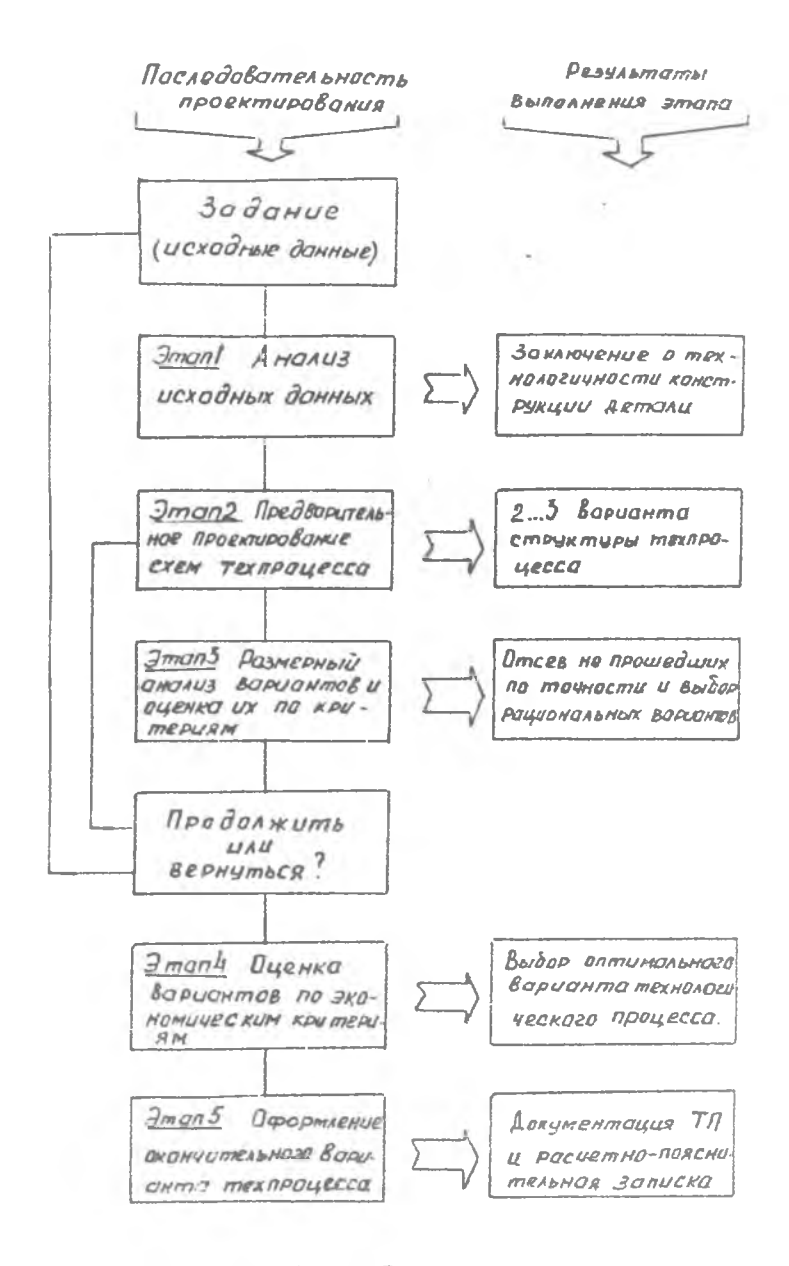

PHC. I.

изводства авиационных двигателей, но и при непосредственной работе в качестве технолога после окончания института.

Ланние методические указания позволят студенту получить све дентя об объеме и содержании курсовой работы. Об обормлении технодогического процесса и расчетно-пояснительной записки, о рационали ной организации вниолнения работы.

#### 2. ОБЪЕМ И СОЛЕГЕАНИЕ КУРСОВОЙ РАЕОТЫ

В сбили объем кутосовой ваботы вилючаются:

I. Эскиз заготовки (конфигурация с обозначениями размертии возможнати технологическими базами, на ватмане или миллимотро при

2. Гтай-схема вариантов марирута обработки детали.

3. Комплект карт маршрута обработки (на стандаруных кафеды HWY OJAHKAX).

4. Грайлческое изобратение планов обработки детали по опера -**DESB...** 

5. Расчетно-пояснительная записка (объем 15-20 с.) с приложением (распечатки с ЭВМ).

В расчетно-пояснительной заимске должны быть приведени:

I. Анализ истодных данных на проектирование.

2. Пояснение но выбору заготовки.

3. Нояскение по вмбору вариантов инцивидуальных маршрутов обработки поверхностей.

4. Пояснение по синтезу вариантов маршоута сбоаботки детали.

5. Пояснение по синтезу планов обработки детали в операциях.

6. Пояснение по выбору рационального варианта размерной структуры.

7. Пояснения по отбору вариантов поименения обсрудования и технологической оснастки.

Заплека должна сопровождаться необходимыми приложениями (макинограммами и рмехуточных результатов) по какдому эталу проективова-ЕТТ ТЕХНОЛОГИЧЕСКОГО ПООПСССА.

Соцеркание, последовательность виполнения и сриентаровочная трудоемность станов курсовой работы ириведены в табл. I.

Общая трыдосыкосль курсовой работы 50 часов, в том числе учебному плану 12 члези и 38 часов выделиется для самостояте: работы студентов.

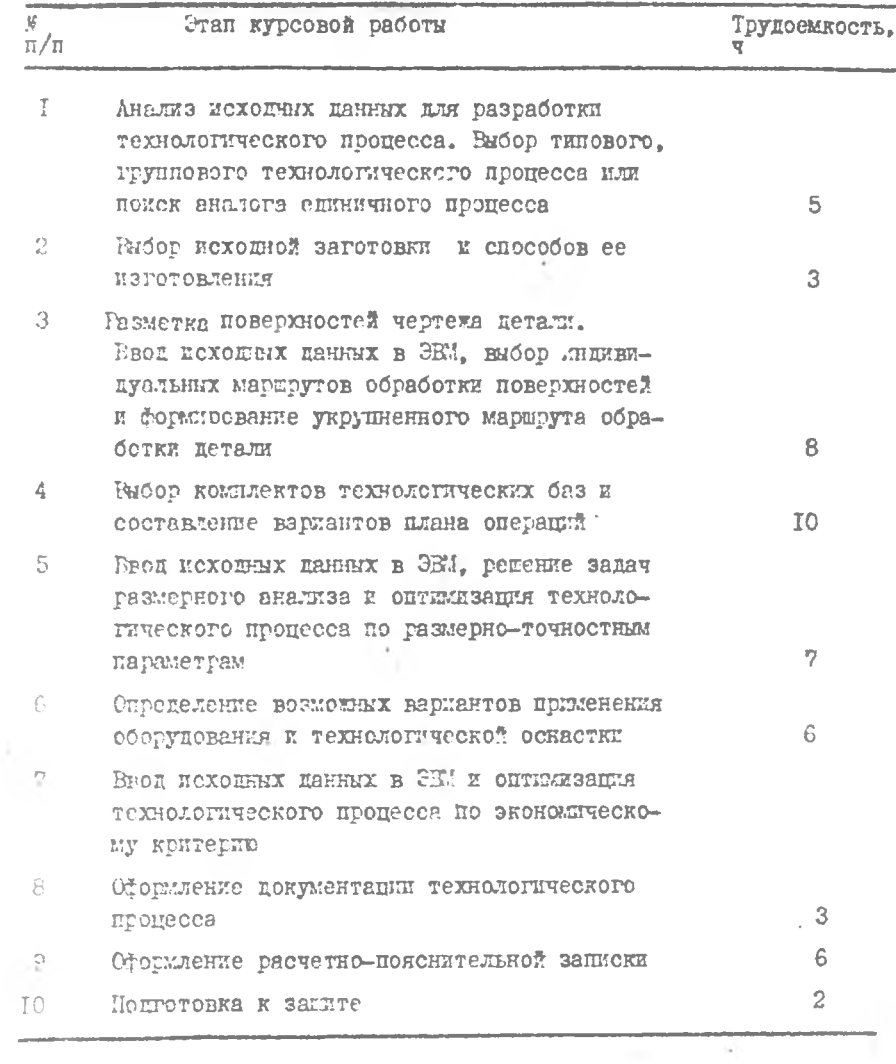

#### 3. ВНЮЛНЕНИЕ ЭТАПОВ КУРСОВОЙ РАБОТЫ

З. I. Анализ исходных данных для разработки технологического пропесса. Выбор типового, группового технологического процесса или поиск аналога ещиничного пропесса

Еля разработки технологического процесса задаются: рабочий чертек детали: головая программа выпуска деталей.

Анализ чертека детали позволяет получить полное представление о гонфигурации, размерах, технических требованиях к конструктии  $\overline{M}$ технологии изготовления. Следует обратить внижание на форму, раз меры, точность, шероховатость и расположение поверхностей. которые могут быть использованы в качестве технологических баз. на требования, предъявляемие к заготовке. Подробно содержание технологического анализа чертежа детали приведено в методическом пособии [ ].

Анализируя головую программу вничека леталей, ступент осментировочно опенивает необходимую производительность и намечает уровень механизации и автоматизации средств технологического оснащения: оборудования и технологической оснастки.

При анализе чертека детали определяется ее принадлежность  $\mathbb R$ соответствующей классийикационной группе. Ступент должен ознакомиться с жизникоя типовыми и групповыми технологическими пропессами обработки деталей данной классификационной группы [2].

При отсутствии типового или группового технологического  $\overline{\text{H}}\text{D}\text{O}$ цесса необходимо ознакомиться и использовать прогрессивные  $peme$ ния. содержащиеся в единичных технологических процессах изготовле ния аналогичных деталей [3, 4, 5, 6].

Необходимо также ознакомиться с хврактеристиками прогрессивного оборудования и альбомами типовых конструкций приспособлений.име $m$ marca на кафелре  $[7, 8]$ .

> 3.2. Выбор истодной заготовки и способов ее изготовления

Исходная заготовка вноирается на основе заданной марки материала, конфигурации и размеров цетали, годовой программы выпуска петалей.

Еля ответственных деталей в чертеже указываются тип заготовки 8 группа контроля качества материала. Назначая тип заготовки, конструктор не ограничивает технолога в виборе ее формы и способа получения.

Напоимер, назначенная конструктором заготовка - штамповка представляет широкий выбор способов горячего деформирования: сво-Селюй ковки, штвыповки на молотах и прессах, раскатки, горячей рольцевки, горячего выдавливания, штамповки жидкого металла и пр.

Лля назначенной конструктором заготовки - отливки технолог так-- имеет вирокий выбор способов литья: в песчано-глинистые формы, в оболочковые форми, по виплавлиемым моделям, в кокиль, литья **HOL** давлением, пентробежного и пр.

Техническое обоснование способов получения заготовки с пози ний технологической подготовки производства (необхиджо предложить 2-3 варианта с различной конфигурацией) студент выполняет в соответствии с методическими указаниями [9].

Окончательний вариант способа получения и формы исходной  $BB$ готовки будет принят после комплексной оценки разработанного технологического процесса с позиций точности (см. п. 2.5) и себестоимости изготовления цетали (см. п. 2.6).

Ланный этап работы заканчивается обормлением эскизов заготовки с указанием поверхностей, которые далее будут использованы  $\mathbb{R}$ технологическом процессе в качестве технологических баз на первой механической операции, а также схемой простановки линейных и пламотральных размеров.

3.3. Разметка поверхностей чертежа детали. Выбор инцивидуальных маршрутов обработки поверхностей и формирование укрупненного маршрута обработки детали на ЭВМ

Разметка поверхностей выполняется на чертеже детали и заклю чается в расчленении детали на элементарные и составные поверхнос-Title a

элементарной относят поверхность, которая K. на всем протяжении имеет постоянную точность, пероховатость и мо-THE CHIL CHICARS OFFIN **уравнением.** Примеры элементарных поверхносref: roren, munkap, koHyc N T.H.

составной относят объединение элементарных  $K$ поверхностей, которые могут быть образованы на одном технологи-

BL.

ческом переходе (одним рехуним инстоументом). Примеры составных поверхностей: канавка, резьба, шлип, зуб шестерии, шпоночный паз E T.D.

Следует обратить внимание, что при разметке поверхностей деталей типа тел вращения пълнидр и прилегающий торей большего диаметоа могут быть образованы на одном технологическом переходе. Поэтому иги равенстве показателей точности и мероховатости эти две элементарнуе поверхности мотно описывать как ошну составную. ിവ де относится к пиличном и прилегающей конической поверхности.

На рис. 2 доказан пример разметки доверхностей детали "Втулна", чертем которой приведен в прил. I. Разметка выполняется  $\overline{B}$ слецуттей последовательности:

I) проводится анализ чертежа петали и выявляются элементариние HORSTEHOCTM:

2) на проекции чертежа, виде, разрезе или сечении, отражающем образуютую составной поверхности, наносится метка - линия, эквидистантная образумчей составной поверхности. и соответствующий ей Houep:

3) накосятся метки элементарных поверхностей параллельно образувити этих повесхностей и их пибронне обозначения (номера).

Проведенные, как показано на рис. 2. анализ и разметка поверхностей детали позволяют определять ее конструкторско-технологичес-XVO CTDVETVDV E DDECTVIETE X BBODV ECKOLHUX LAHHUX (XADAKTODHCTER поверхностей) в ЭВИ, необходимых для выполнения следующего этапа HDOCKTHOOPAHZS.

Характеристики поверхностей можно дводить непосредственно с расмеченного чертежа лли преимарительно составить таблицу характеристик поверхностей (см. табл. 2). в которую заносятся следующие пареметры: вомер повержности, наименование (торец, цилиндр, плоскость), принадлежность к контуру детали (внутренняя, наружная). 10чность (квалитет), мерсховатость обработки (в мни).

Тэблица 2

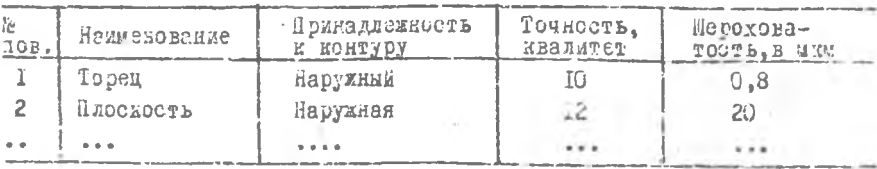

Бвод исходних данных, выбор индивидуальных мартрутев обработки поверхностей и формирование укрупненного маршрута обудествляются на

 $\mathcal{Q}$ 

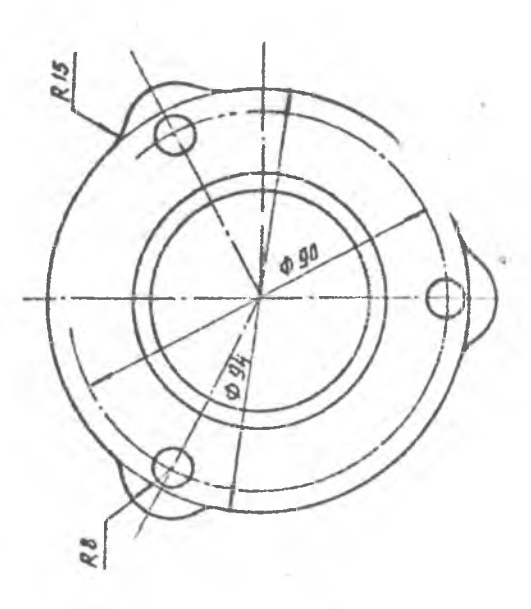

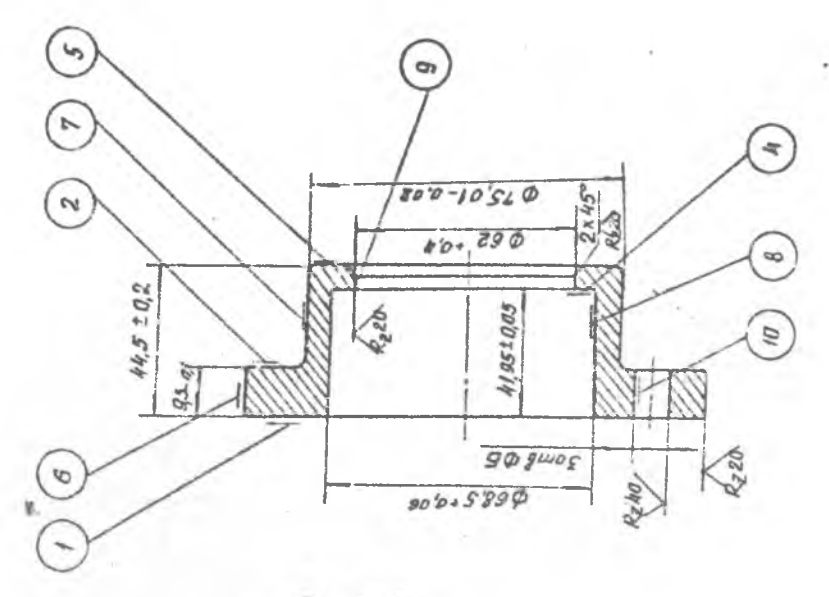

P E C. 2.

I0

 $\bigwedge \overline{e_{\theta}}$ 

ЗЕН в дизлоговом режиме по программе "march" [10]. ЭЕМ предлагает один или несколько допустимых вариантов обработки заданной поверхности, студент анализирует предложенные варианты и выбирает один из них.

В основу дальнейшего фосмирования структуры технологического процесса положено разделение его на отдельные этапы: заготовительный, черновой, чистовой, термообработку, отделочный и т.д.

После выбора планов обработки каждой поверхности ЭЕМ выполняет распределение переходов и поверхностей по этапам. В результате выполненных действий будущий технологический процесс (для каждого варианта заготовки) оказывается разделенным на несколько этапов, причем известно. какие поверхности подлежат обработке на каждом этапе и каким методом. Эта информация необходима для дальнойшего проектирования технологического процесса (формирования маршрутной и операплонной технологии). Ютосое выполитется в пределах каждого этапа.

Блок-схема диалоговой программы вноора иниминуальных маршрутов обработки поверхностей и формирование укрупненного марирута обработки цетали приведени на рис. 3.

Подготовку исходных данных и работу на ЭВМ студент выполняет в соответствии с методическими указаниями [10]. Поимер результа тов. полученных с ЭВИ при решении рассматриваемой залачи, приве ден в поиложении (прил. 2. заготовка - пруток; прил. 3. заготов ка - штажновка с центральным отверстием).

> 3.4. Выбор вомнлентов технологических баз и составление вариантов плана операпий

Составление вариантов плана операций осуществляется на основе укрупненного маршрута обработки детали, сформированного ЭВМ на препндущем этапе проектирования.

Страндчениями при решении данной задачи являются: точность ресположения поверхностей после скончательной обработки в ссотаетствим с чертежом детали. налачие и кинематические возможности оборудования с точки зрения формообразования поверхностей цетали. состояние технологических баз к рассматриваемому моменту обработки повержностей.

Лля какцой поверхности детали определяется установочнуй базоній комплекс (технологические базч), которий должен бить поитотовлен к моменту обработки поверхности (возможные схемы базирования детали долуны бить скределены при технологическом анализе чертежа детали, см. п. 2.1). Таким образом деталь становится разбита Ha

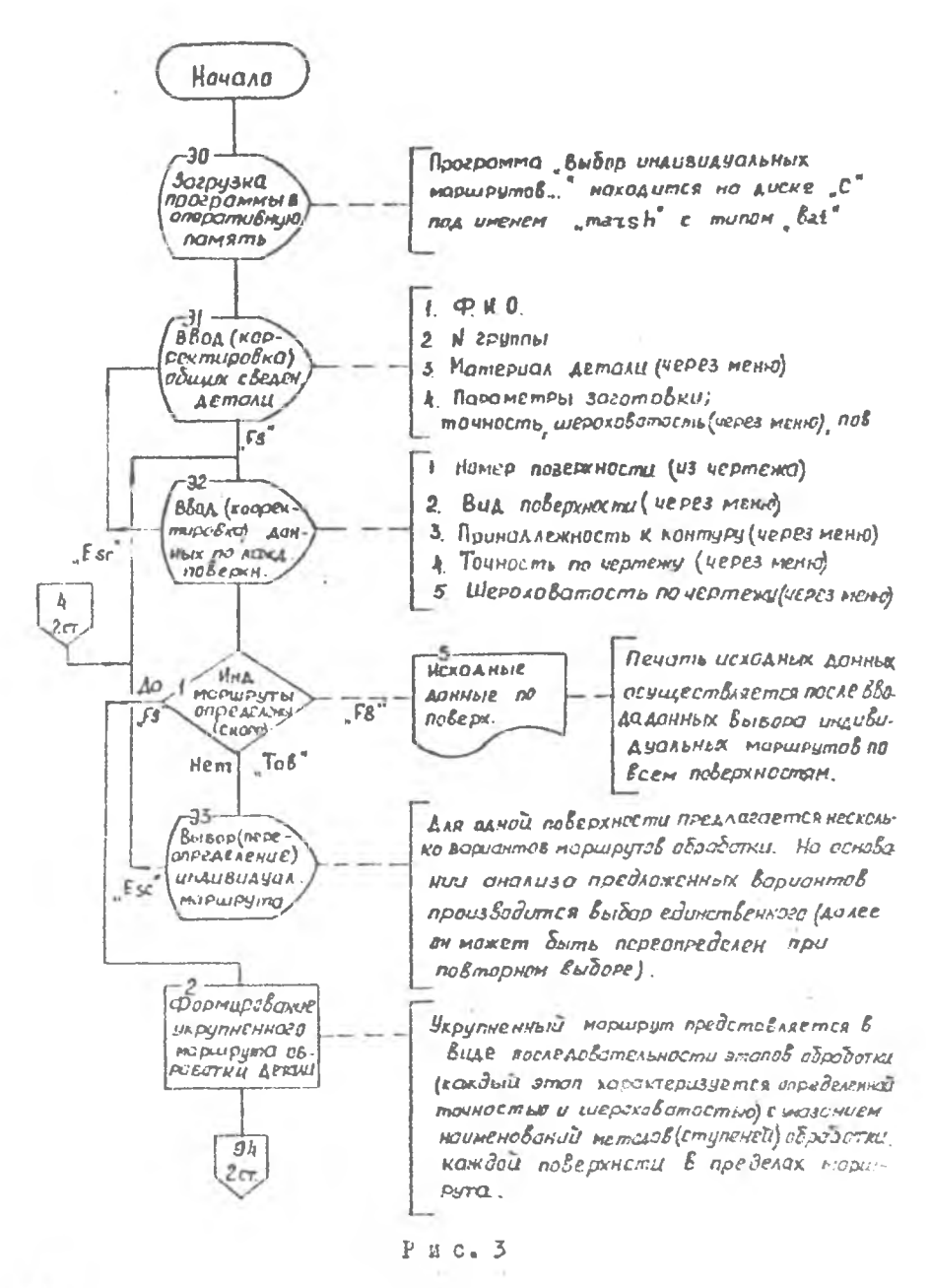

 $J =$ 

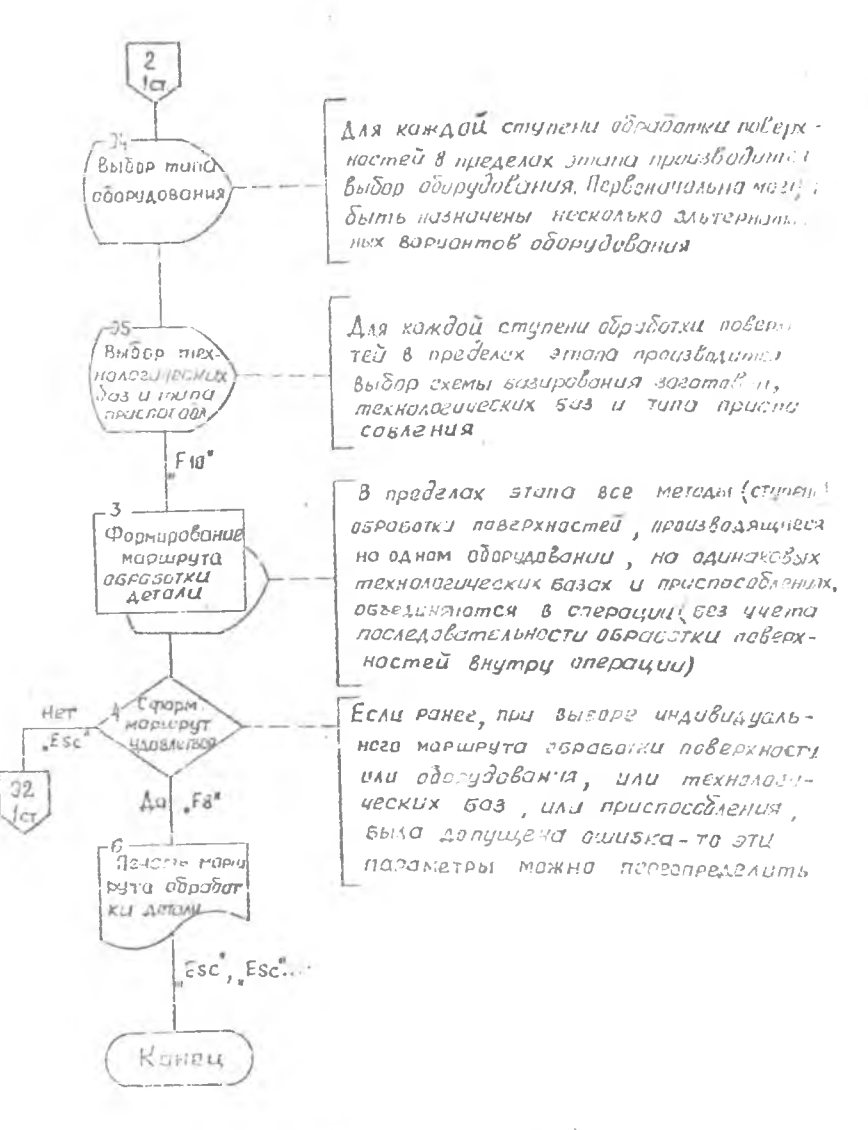

 $E$  n c. 3 (окричение)

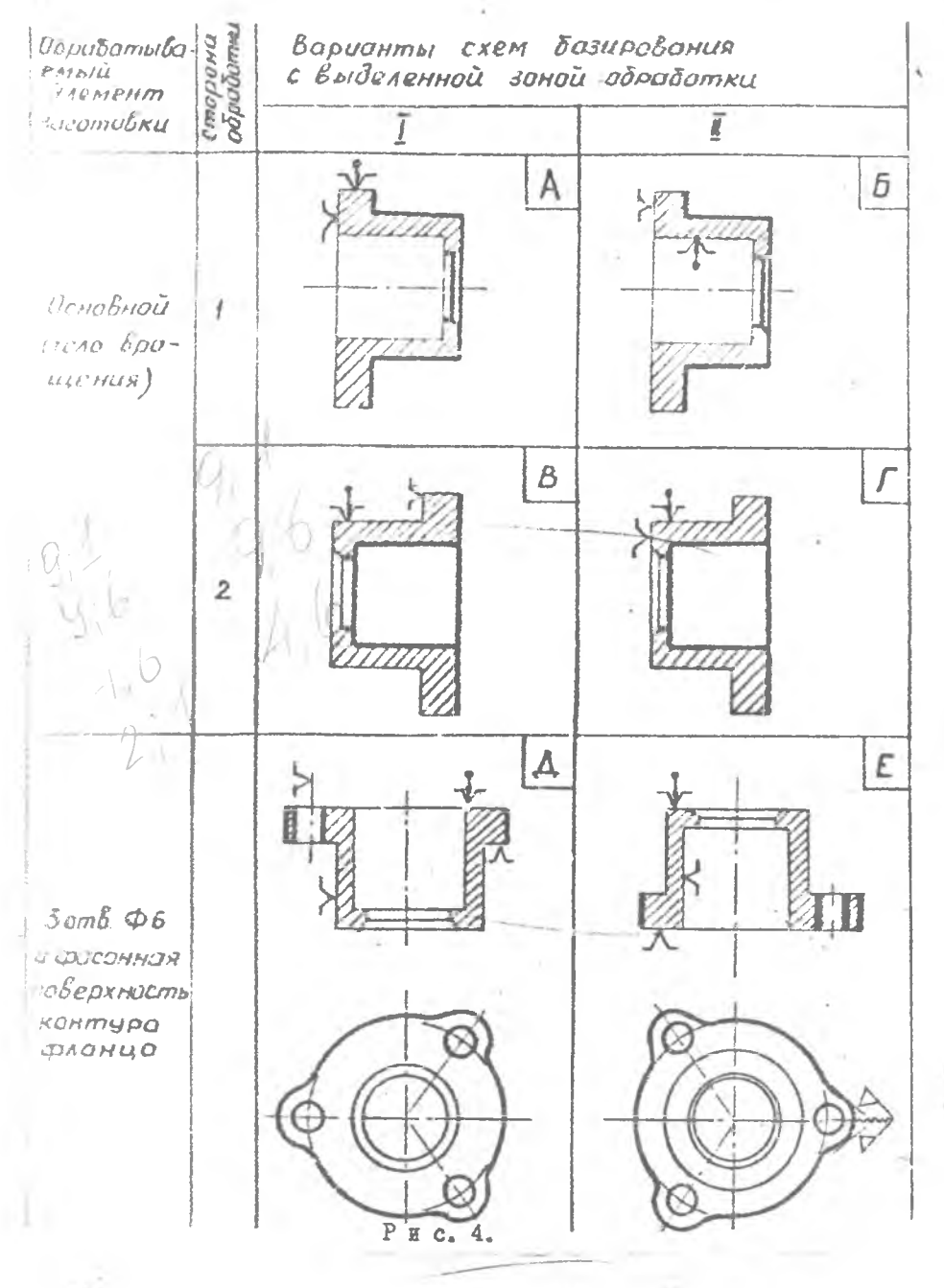

N

установочные базовые комплексы и привязывные к ним группы обрабатываемых поверхностей (рис. 4).

Далее, какдое множество поверхностей, сколилектованиях ранее в одном этапе обработки, анализируется на возможность обработки  $\mathbb{R}$ одной оперании, т.е. с одного установочного базового комплекса  $\gamma_{\rm eff}$ на одном оборудовании. Если такой возможности нет (либо базы  $\mu$ подготовлены. либо отсутствует соответствующее оборудование. либо прошитовано точностью конструкторских размеров), то этап обработки разделяется на несколько операций таким образом, чтобы каждыя из них была выполнима на одном оборудовании с максимальной концении рацией обрабатнеаемых поверхностей и с одного установочного базо вого комплекса. При этом необходимо придерживаться следующих пра-**BAJI:** 

I. Желательно обработку поверхностей на всех этапах (операциях) провошть на опних и тех же технологических базах. поитериизясь при этом принципа постоянства баз (послепнее обеспечивает минимальное колебание припуска).

2. На окончательных формнообразующих этапах обработки опреде ление содержания и последовательности операций осуществляется **Ra** основании анализа размерных связей детали, при этом необходимо прилерживаться принципа совмещения и единства баз.

Таким образом формируется маршрут обработки детали.

Студент должен сформировать несколько (не менее пвух иля каждого варианта заготовки) наиболее рациональных вариантов разбиения этапов обработки на операции. варьируя либо последовательность и количество спераций в этапе. либо состав установочного базового комплекса, при этом учитывая результаты анализа технологических процессов изготовления подобных деталей, выполненного в п. 2.1. Варианты разбиения укрупненного мартрута обработки детали на опера пии оформляются в гиде граф-схеми (для детали, см. рпс. 2. такая граф-схема приведена на рис. 5).

Затем иля каждого варианта маршитта облаботки петали состанляется план операций (ржс. 6). Варианты иланов операций оборждяются в виде операционных эскизов. На эскизах обозначаются теллологические базы и обрабативаемые поверкности, изображаются линейные  $\mathcal{A}$ диаметральные операционные размеры, указываются номер операции  $\mathcal{L}$ наименование, тип оборудования, ириспособления и инструменты. TT на операцию.

15

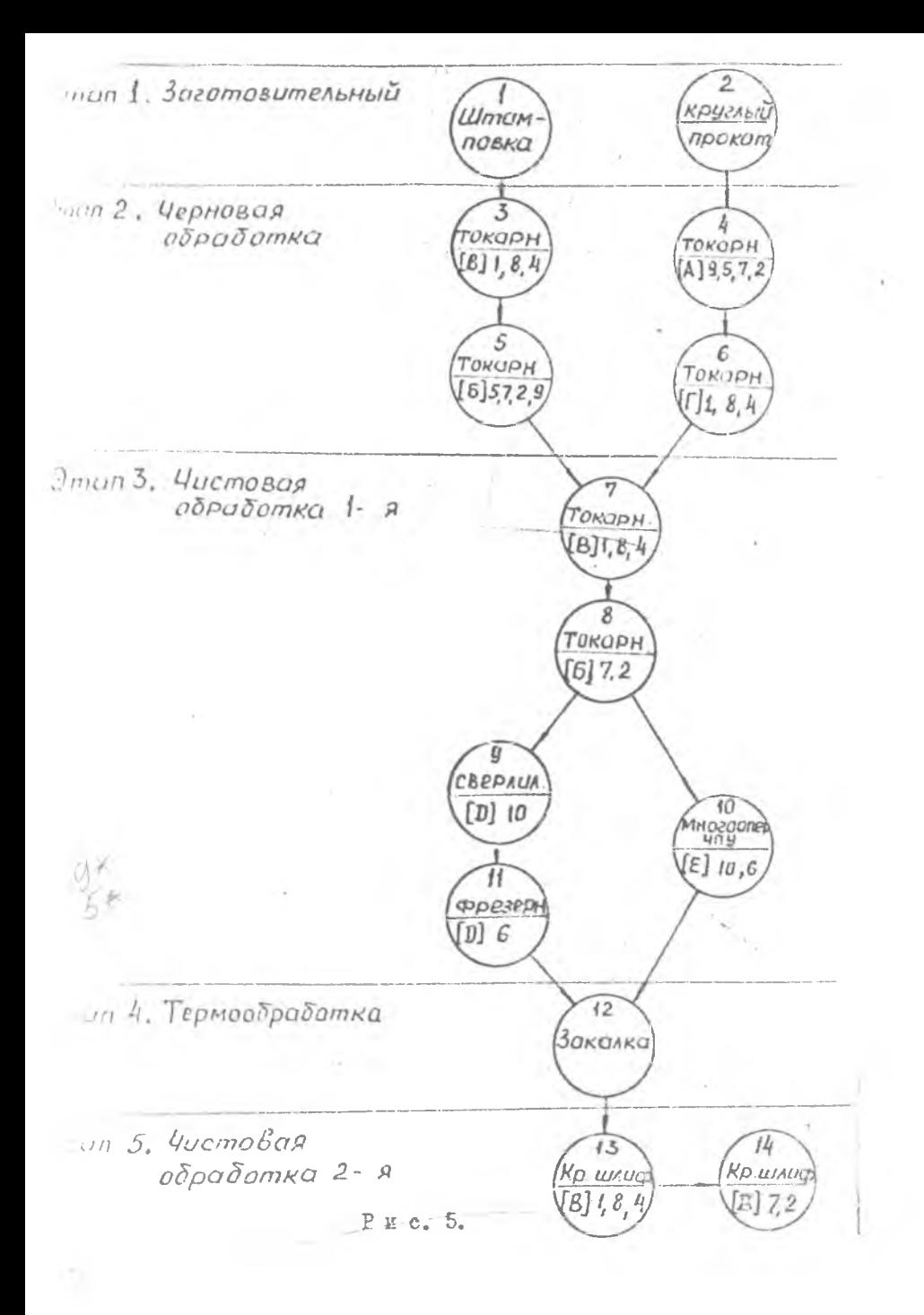

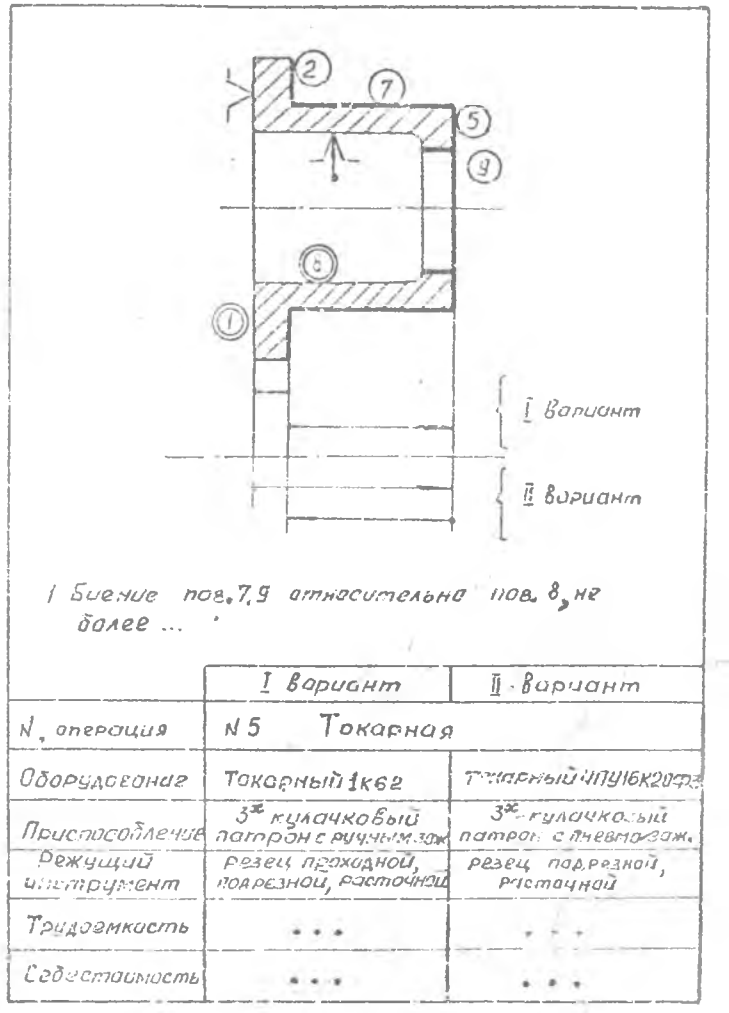

 $\overline{P}$  x c.  $\overline{6}_*$ 

 $\top$   $\hat{\gamma}$ 

 $\sim$  1.

3.5. Размерный анализ и оптимизация технологического процесса по размерно-точностным параметрам на ЭВМ

Исходная информация для выполнения данного этапа может вводиться в ЭВМ непосредственно с закодированного чертежа детали (см.п.2.3) и с операционных эскизов плана операций, оформленных на предыдущем этане. Ввод данных осуществляется в диалоговом режиме.

Расчет операционных размеров и оценка вариантов размерной структуры технологического процесса выполняется цля каждого разрабо танного варианта ТП по диалоговой программе "Сері", блок-схема которой приведена на рис. 7.

Полготовку исходных данных и работу на ЭВИ студент выполняет в соответствии с методическими указаниями [II].

По результатам расчета размерно-точностных параметров какдого варианта маршрута обработки детали выбирается для дальнейшего проектирования наилучший из предложенных для размерного анализа, при этом он должен обеспечивать точность и качество-в соответствии  $\mathbb{C}$ чертежом детали (варьанты, не обеспечивающие данное условие,  $\mathbbmss{B}$ лальнейшем не рассматриваются).

Для выбора наилучшего из вариантов в качестве критерия могут быть приняты (по приоритету) следующие:

максимальное значение коэффициента использования заготовки (подсчитывается по размерам заготовки и массе детали);

минимальное количество укесточений точности операционных размеров (суммируется по размерных ценям относительно конструкторских сазмеров);

ооработка детали на всех ступенях должна производиться на настройке в автоматическом цикле (определяется из схеми простановки спетационных размеров по планам операций).

Игимер результатов, полученных с ЭВМ при решении рассматичнаеней задачи, приведен в приложении (прил. 4, заготовка - штамповка с понтральным отверстием).

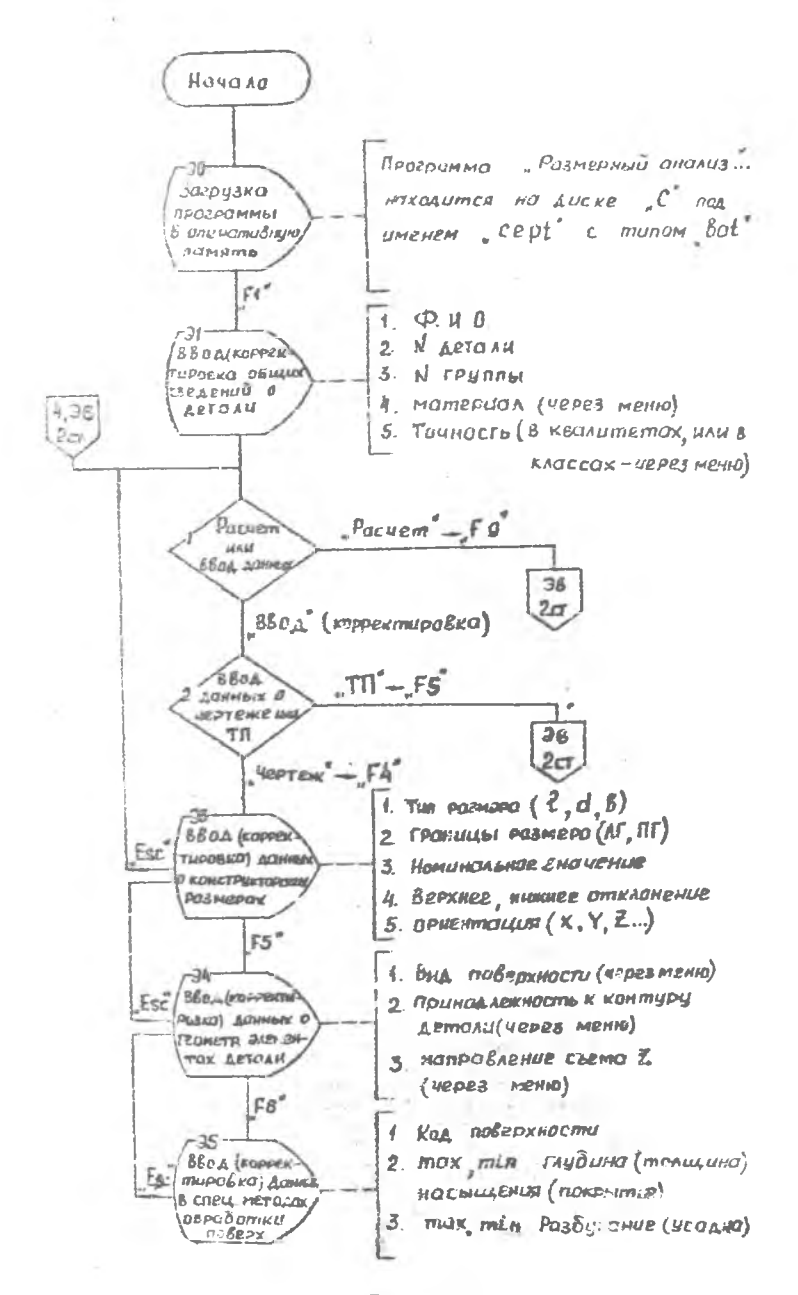

 $P$   $x$   $c$ ,  $7$ 

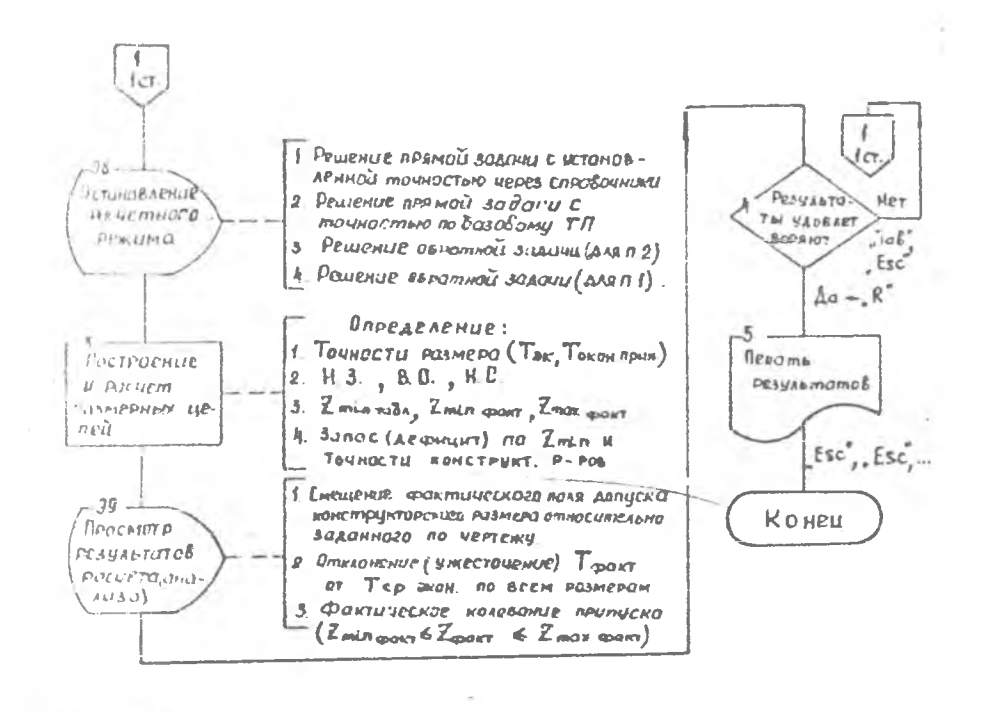

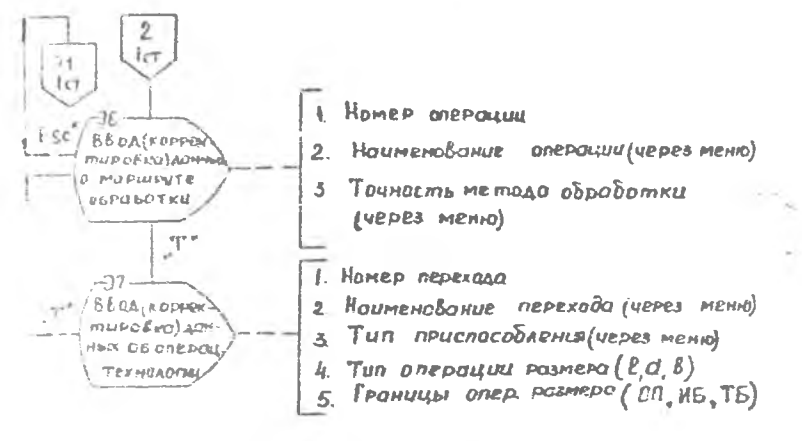

Рис. 7 (окончание)

ä

3.6. Определение возможных вариантов применения оборудования и технологической оснастки. Оптимизания технологического проиесса по экономическому критерию на ЭВМ

С целью оптимизации технологического процесса студент формирует варианты выполнения операции и подвергает их экономическому анаmsy.

Рекомендуется при формировании вариантов операции варьировать оборудование, оснастку, инструмент и компоновку операций (объеки нять несколько операций в одну). При этом выбранная до этого размерная структура технологического процесса не должна меняться. R противном случае необходимо снова вернуться к предицицему этапу и повторить расчет операпионных размеров для измененной размерной структуры.

Варианты готовятся по всем основным, наиболее трудоемким операшим технологического процесса.

По катдому варианту операции подготавливается технологическая карта (можно использовать ранее подготовленные операционные эскизы плана обработки), в которой указивается модель оборудования. TXII приспособления, типы рекущих инструментов, основное время по каждому переходу. Птучное и штучно-калькуляционное время на операцию.

Расчет экономических показателей вариантов операции выполня ется по пиалоговой программе "  $\mathcal{O}\rho\mathcal{L}i$ " [12], блок-схема которой приведена на рис. 8.

В качестве целевой функции ири выборе по этой программе каквигоднейшего вариента операции принята наименьшая технологическая себестоимость, которая, в отличие от полной себестоимости, содеркит только те затраты, которые непосредственно зависят от варианта операции.

По результатам расчета выбираются наиныгоднейшие варианты операций и окончательно компонуется структура технологического процесса.

Примеры результатов. полученных с ЭВМ при решении рассматриваемой задачи. Приведен в приложении (прил. 5. обработка трех отверстий и контура фланца).

 $27$ 

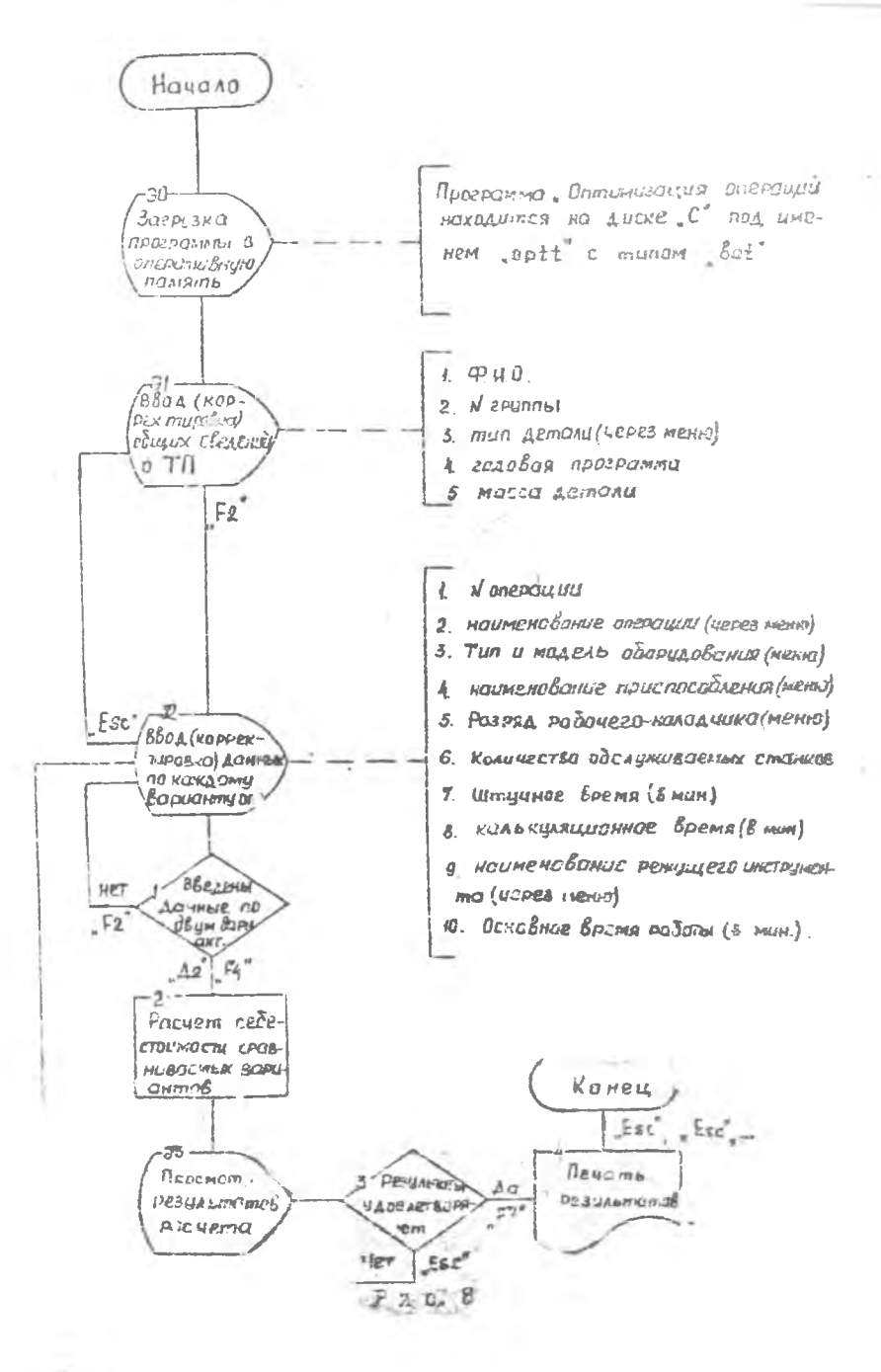

z

## 3.7. Обормдение документации технологического процесса

На разработанный технологический процесс студент оформинет: эские заготовки, граф-схему возможных вариантов структуры TII, карти технологического маршрута и операционные эскизы.

В карту технологического маршрута заносится наименование операции, тип и модель оборудования, тип приспособления и типы рекущих инструментов. Нормы времени указываются только на операции. подвергаемие экономическому анализу. и рассчитываются они самим студентом.

На все операции механической обработки обормляются операцион ные эскизы. Деталь на операционном эскизе (см. рис. 6) располагается в рабочем положении со всеми необходимыми проекциями и сечения ми. На проекциях указываются технологические базы, места закрепле ния. обрабатываемые поверхности. операционные размеры с допусками. относящиеся к данной операции, шероховатость обрабатываемых поверхностей. Обрабативаемые поверхности обводятся утолщенными линиями и обозначаются номерами внутри окружности. Нумерация поверхностей сохраняется на всех операпиях согласно ранее выполненной разметие чертека детали на элементарные и составные поверхности.

## 3.8. Обормление расчетно-пояснительной записки

Записку необходимо писать по разделам параллельно с выполнением этапов проектирования и окончательно обормлять после окончания проектирования технологического процесса.

В записку вкладываются задание на курсовую работу и чертек детали с разметкой ее поверхности.

В расчетно-пояснительной записке студент дает обосното гле всем решениям. принимаемым им в процессе проектирования.

Рекомендуется следующая последовательность и содержание разделов расчетно-пояснительной записки.

#### Введение

Во введении излагаются задачи. значение и пути развития автоматизации проектирования технологических продессов с применением cpercts BuyKommentHof TexHMKM. Haetes kpatkun odsop upmenserkx CAIP-TIL

#### Технологический анализ чертежа детали

В этом разделе характеризуются свойства конструкции заданной детали. Описываются возможность использования рациональных заготовок. габариты и жесткость детали, форма поверхностей и возможность применения типовых методов их обработки, рациональность схемы простановки размеров. параметров точности и шероховатости, инструментодоступность, ъбзможность использования поверхностей в качестве тетнологических баз, удобство использования поверхностей детали дет сокрепления при обработке, своиство обрабативаемости материала (слосость резания по формообразуючим операциям).

После описании указанных факторов целается заключение о техпологичности петали.

#### Выбор заготовки

В разлеле пратло описываются возможные варианты, способы пол и заготовки и дается их техническое обоснование.

# Формирование вариантов структуры технологического процесса вибор оптимального по газмерно-течностким израметрам

Формирование вариантов структуры технологического процесса является чаиболее важной частью курсовой работы. В записку необхошело поместить: описание (обоснование) выбора мидивидуальных моригутов обработи: поверхностей, описание 2-3 возможных вариантов структуры НІ (не в дф-схеме) и их планов операций, описание вариан гов размерной структуры ТП; при этом необходино указать их преимуцества и недостатки.

В разделе приводятся исходные данные и результаты работы на . M по глоору кними тики маршрутов обработка поверхностей M формир. тетю "крупненного марырута сбработки детали, а также расчет с. глериа-точностих вараметрон TII.

г заключение для и обоснование по выбору наилучнего парианта ст. - чи TI по размерно-точностим параметрам.

# Оптимизация технологического процесса по экономическому критерию

В разделе поясняется выбор возможных вариантов применения оборудования, оснастки, инструмента по основным операциям обработки. Приводятся исходине данные и результаты расчета на ЭВМ технологической себестоимости вариантов операций. Обосновывается выбор наиболее выгодного варианта технологического процесса по установлен ному экономическому критерию.

## Библиографтческий список

I. Крашенинников K.II. Технологический анализ рабочего чертежа детали: Метод. указания /Куйбышев. авиац. ин-т. Куйбышев. 1986. 23 с.

2. Альбомы типовых технологических процессов механической обработки деталей типа "Вал", "Лопатка турбины", "Лопатка компрессора". "Диск турбины". "Диск компрессора". "Шестерня", "Корпус" (каđедра ПЛЛА).

3. Фигаро В.П. Основы проектирования технологических процессов и приспособлений. Методы обработки поверхностей. М.: Машиностроение, 1973. 468 с.

4. Корсаков В.С. Основы технологии машиностроения. И.: Машиностроение, 1977. 416 с.

5. Маталин A.A. Технология машиностроения. Л.: Машиностроение. Ленингр. отд-ние. 1985. 512 с.

6. Евстигнеев М.И., Подзей А.В., Сулима А.М. Технология производства двигателей летательных аппаратов. М.: Машиностроение, 1982.

 $\widehat{P_{\bullet}}$  Косенко И.Н., Николаев В.В., Попов Л.С. Выбор станков с числовим программным управлением для обработки деталей ДЛА /Куйбишев. авиац. ин-т. Куйбышев, 1987. 48 с.

8. I манев B.A. Конструкции элементов и приспособлений /Kyňóswen, amam. rH-r. Kyňómmen, 1979. 38 c.

9. Технико-экономическое обоснование вибора способа получания заготовии /Сост. Л.А.А и и п ч.е и к о. В.А.К о с т ы ш е в, 1. В.Я и и и и й. Куйбикев. авиац. ин-т. Куйбишев, 1990. 36 с.

 $Hurcc = \Box$ 

Ю. Иванов Г.В., Мартынов В.А., ТрухманИ.М. Ембор индивидуальных маршрутов обработки прверхностей и формирование укрупненного маршрута обработки детали: Метод. указания /Куйбылев. авлац. ин-т. Куйбышев. 1991. 20 с.

(II. Иванов Г.В., Мартннов В.А., ТрухманИ.М. газмерний анализ технологическ. х процессов: Метод. указания /Куйбишев. аниац. ин-т. Куйбышев, 1991. 25 с.

(12. Ивансв Г.В., Мартинов В.А., Трухман И.М. Спгимизация технологического процесса обработки повериностей детали по эксномическим критериям: Метод. указания /Куйбытев. авиац. ин-т. Куйскшев, 1991. 23 с.

# Приложения

 $\mathcal{O}^{\mathbb{Z}^2}$ 

 $\begin{array}{ccc}\n\bullet & \bullet & \bullet \\
\end{array}$ 

 $-1.4 - 1.1$ 

 $\mathcal{G}(\mathcal{A})$ 

ł.

 $\sim 10^{-11}$ 

Ŷ,

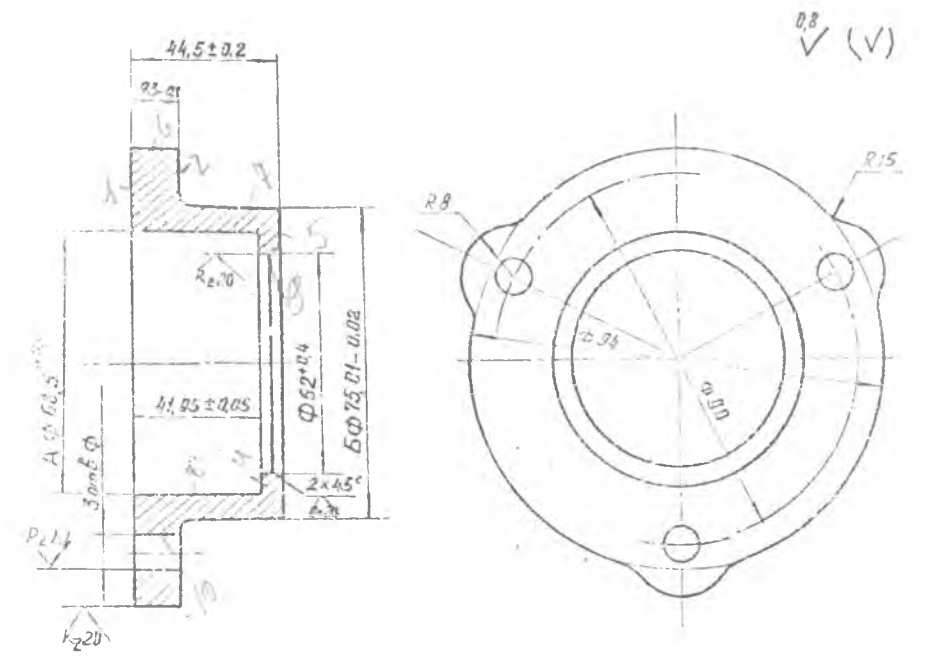

- 1 Группо кантроля Ф
- $2.75$ *epágems*  $HRC<sub>2</sub>$  38...43
- з Бление поверхности А спивоимельно периности  $5$  He  $\delta$ cree  $0,01$ .

\* Неукозатов предельные отклонения по ОСТ 1.00022-80.

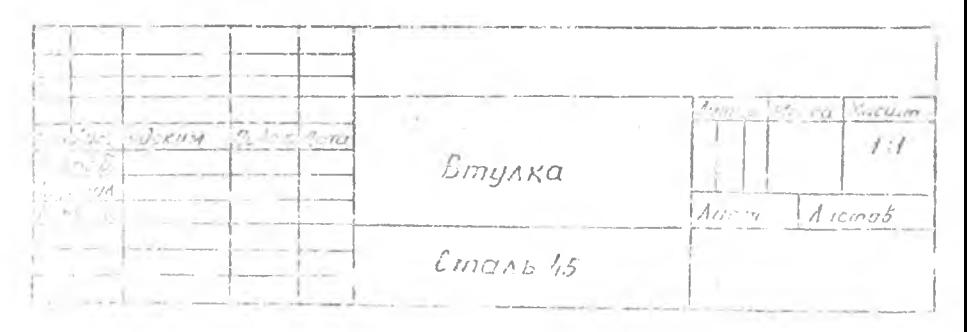

#### Фаниия студента; Иванов

на: Имаке и ненер группы; 222 дата; 31.3.1992<br>Деректезистики поверхностья детели

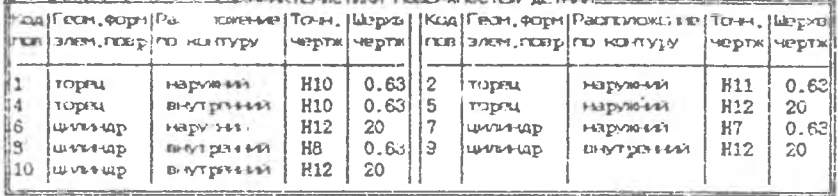

#### WHICH CHARLER MARKETIN CERASOTION FEMPERATORY

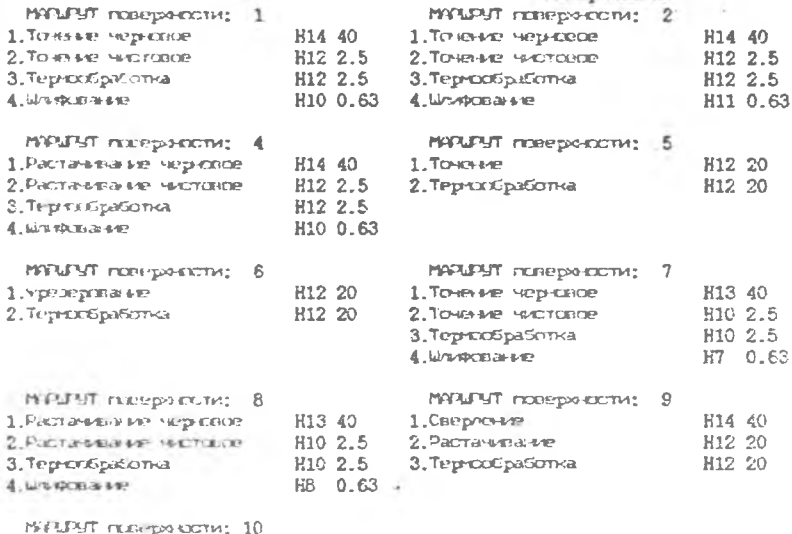

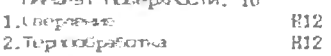

20 20

 $\geq 0$ 

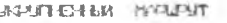

OEPASOTION AETAM

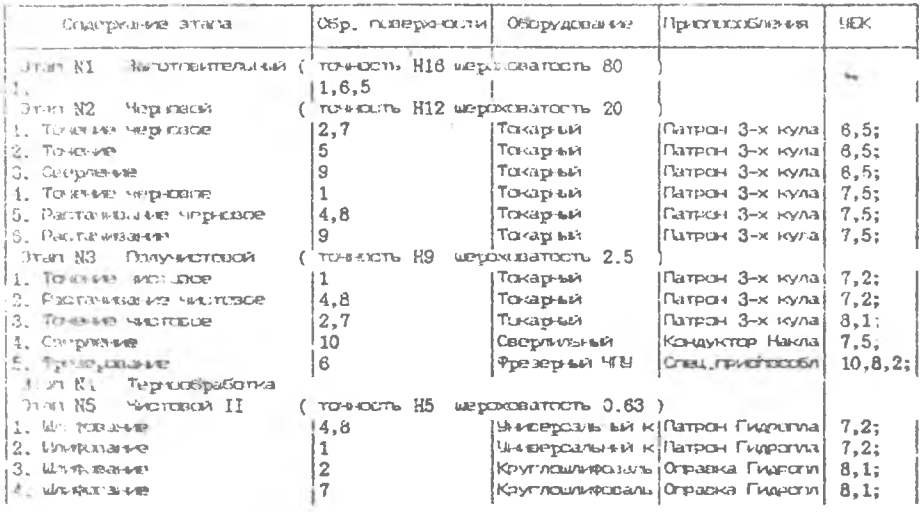

Марцкулная тебю капля

<u>income Tanana</u> Операции ная пехнология man and the contract of the contin, 5. Son creasuremainen. Станок: Токарый Unit 10 Trackpeans UGK; 6,5; Питл.; Патрет 1 3-х кулачискый The 1 Toyles and Light Loop  $2,7$ The 2 Terms and 5 To 23 Comme was  $\mathfrak g$ пользуе меню при  $\mathbf{L}$ To 2 Pacronistivate vegi-cuce.  $4,8$ Ph. 3 Puotaveralisei

TEXEONITARILOGIA FRODECO:

Ś  $Orr$  20. Tukapi law Стынокс Токарный МЖ: 7,5; Прикл.: Патель 3-х гуланизаци TO J.T. HENNE HADTERING  $-1$ TRU2 Pechanics are restricted  $4,8$ **TITL25 TENSPHAN** Charlesro, Tostagesia **IF TO 1 To level working**  $2,7$ Assistant Call SEPPENT FOUR Crains, Draphwaish

**CONDUG**  $P1$ 

Рыделить S обрабстку из onepauvvi Переставить операции М Об'единить 2е слерации - В. Встакить Гля **Haanma** Del следиальна-UTBURSSA BODBRET End к зкрану ОВИС **UBENED AN** Bot mar Sec K 3 Port SP. Mapu, Tesas, ...

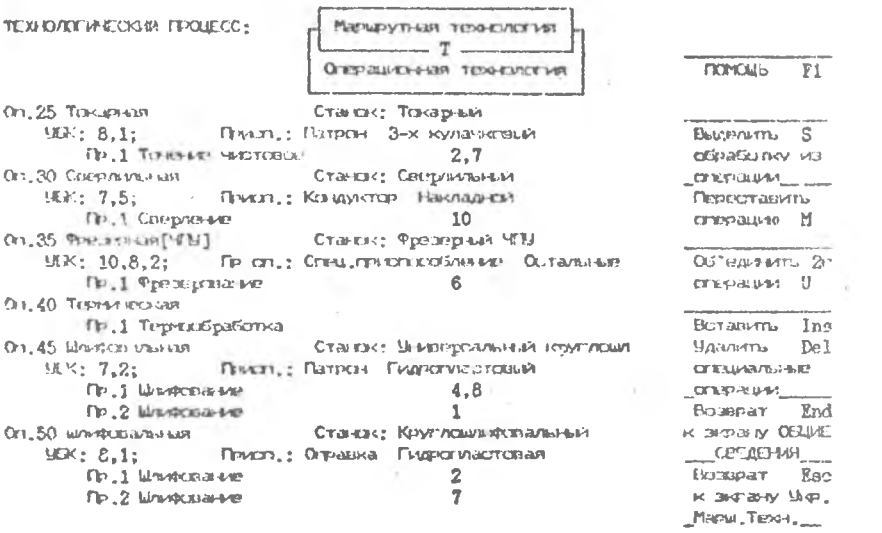

 $\langle \Delta \rangle$ 

 $\frac{1}{\sqrt{2}}$ 

 $\bar{\jmath}$   $\bar{\jmath}$ 

 $\sim 10^{-11}$ 

## Приложение 3

#### Филозин студента; Иванов Польва Польва Романа; 222 дата: 30.3.1992

A THE RESERVE TO THE RELEASE OF THE RELEASE OF THE RELEASE OF THE RELEASE OF THE RELEASE OF THE RELEASE OF THE

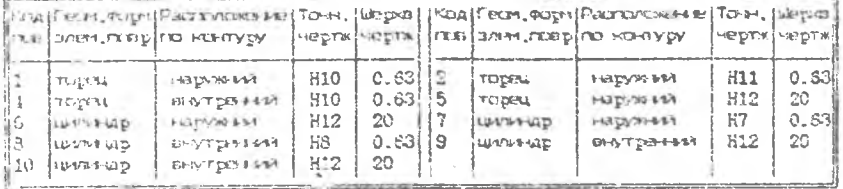

#### WHIMBWILING INFLIGHTM OFFNEOTMY FOREPARDTEN

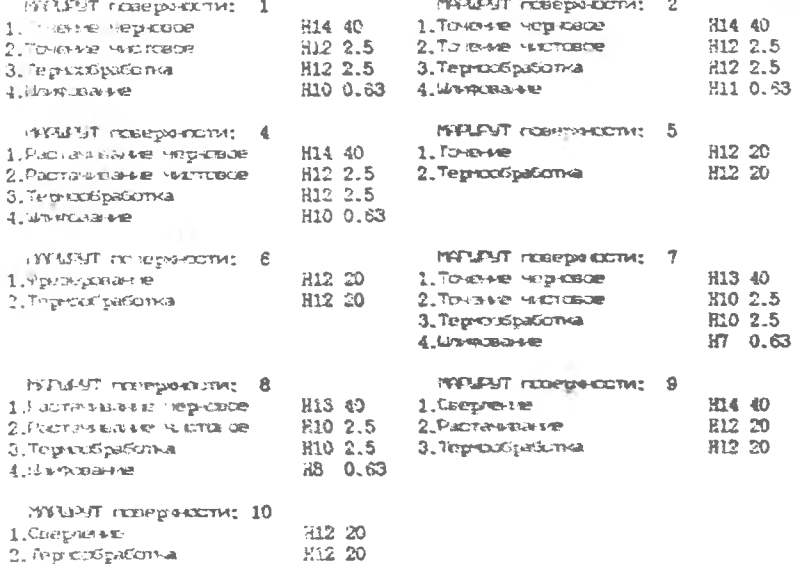

#### MATAILPED HEM MANUFAT OGPASOTISK ACTA/M

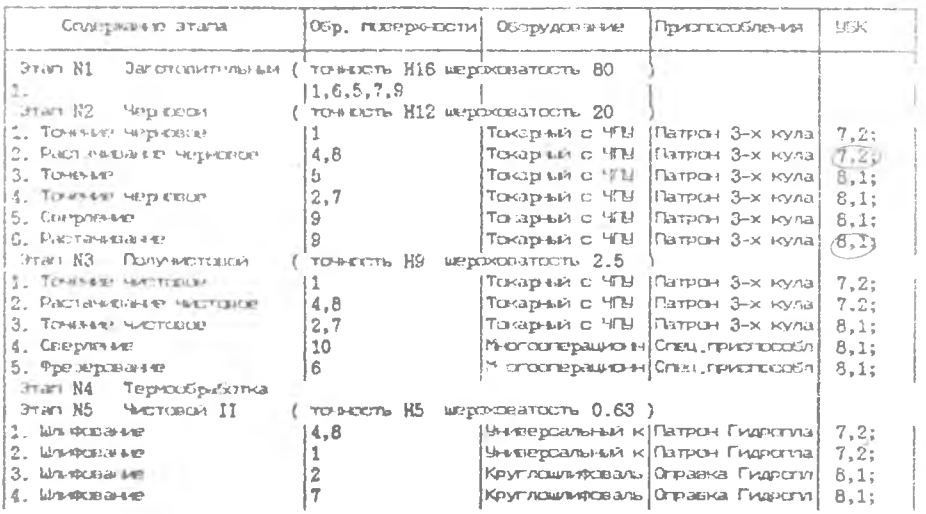

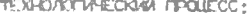

K. Ą ₽.

 $\begin{array}{c} \text{Maneynian model} \\ \text{Trersolutionian} \end{array}$ 

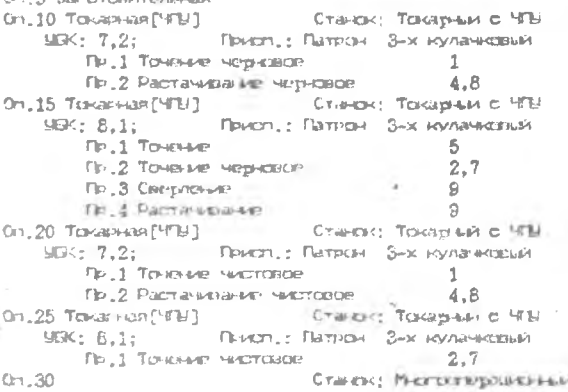

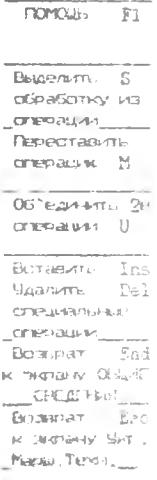

Окончание прил. 3

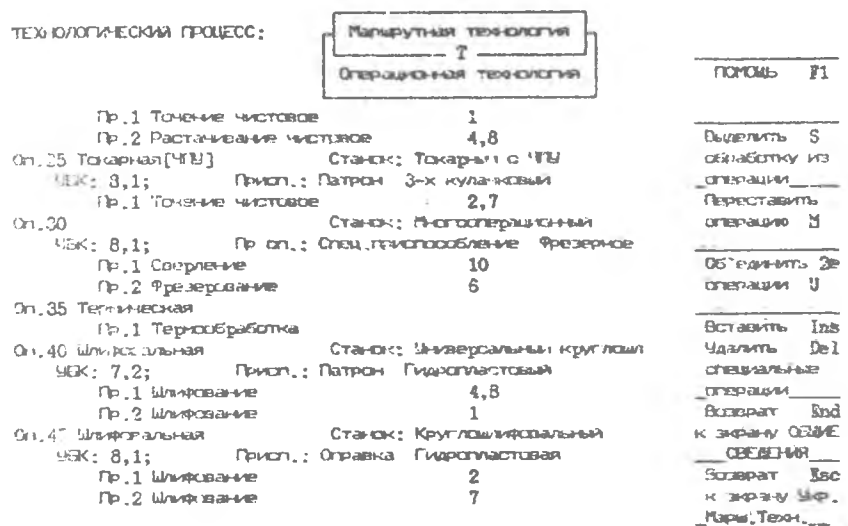

 $\overline{a}$ ø x E  $\bullet$ ×  $\circ$ ĸ и<br>Р  $\equiv$ 

> Norrano: 1.1 TEXHONOTIVECKING FROUECC

дата: 30.3.1992 Авлиз РАС-ИПННИХ разчер-гоностью гарачтрав: еднике тво-слога; Иаанов И.И.

Оп. В Загоповительное

Вла заготсяни; итантсяна Бит

¢

ť

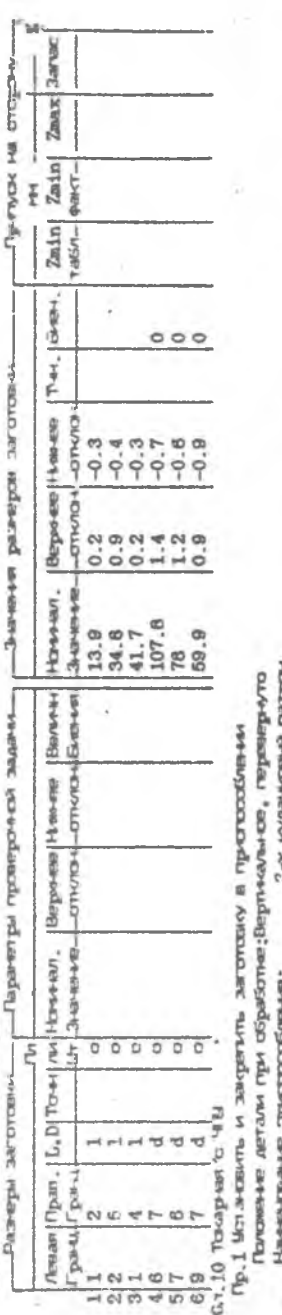

Terrario<br>Bassassa C-R HYNE+ indi: as

Дапуск на обработку; ł Пр.2 Точить поверхности

ï

i

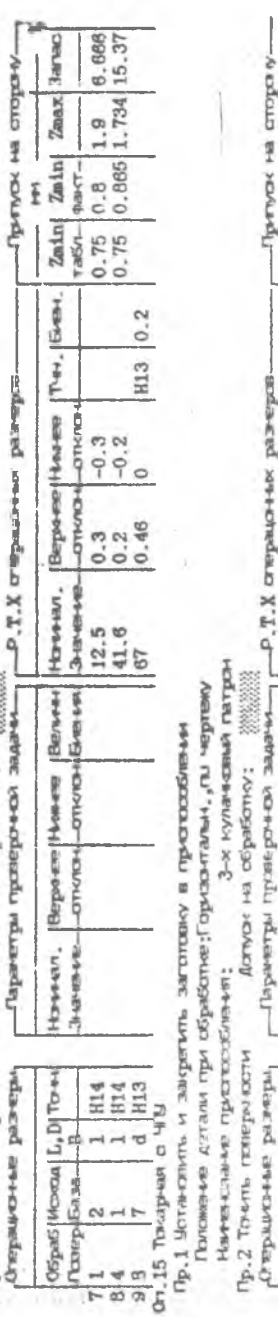

 $28 -$ 

Преуск на стора у-

Р.Т.Х отермочек разчерия.

Ě

35

J.  $\frac{1}{16}$ ś ī. d **BING TORON** 

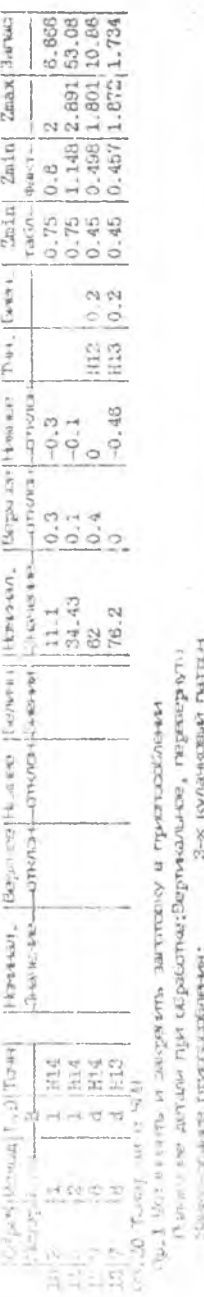

LOWS IN OSPASOTIV: 

Hp.2 Touris nationship **WEBATRE GRISSIONS** 

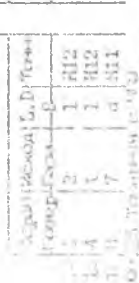

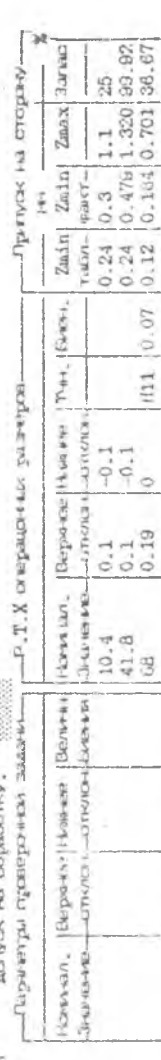

Пред Оптиненить и заверечить загенским и приводожнения

Анадан, сыт-тукки-казаба равизандар міш нульнік чеквенні тіг

3-х нулы важни латрон THEFT VELGENS TILEFAKERS/HEART

Alamos Hu originalismev: Up.2 Trinitie resignment

- П сынетты технетичким задычи-STATISTICS CONTINUES TO A STATISTICS.

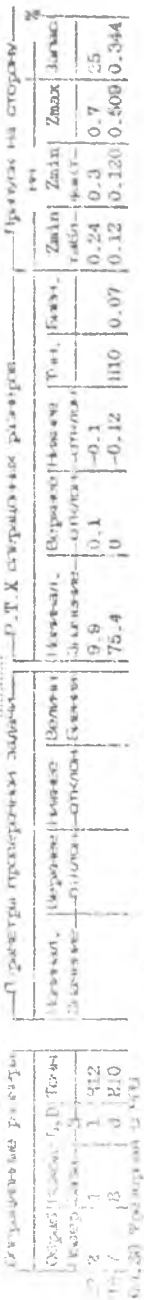

Неневскостью и доказальное чимность и пользователь (1981).

Amauting nat "searnthroughptpstreamlingen unter the searches of the search

(1912). Solidingly in sender washing the creation of the 2010 **FRITTING** Начали за претподением;

rective of wearings r. s. d. J. and warm was directed without private investigate.

-theologic in seventher

 $\begin{array}{ll} 0.2 & 0.458 & 11.11 \\ 0.283 & 0.628 & 62.90 \\ 0.108 & 0.326 & 01.46 \end{array}$ 0.45 0.498 1.761 10.72 Zmin| Zmin| Zmax| Jarvac 54.24 **Jear van:** Zmin Zmax 3arac 34.44 Притуск на сторам. питуак на отором  $\begin{array}{c|c} 0.242 & 0.38 \\ 0.092 & 0.247 \end{array}$  $Z$ ma $x$  $2m1n$ P-H-T- $$$ ratin 4-a-rž č Zmin  $2m1n$  $r$ a6 $n-$ 0.18 0.06 rafsn- $0.18$  $0.18$ Тин. | Бен. Tur, Bren, **Тчн.** Биен.  $0.06$  $0.06$  $0.1$ H11<br>H11 See ΞĒ Р.Т.Х стерацочьк раверль P.T.X crepausease parepor  $-1377671341 - 1377676784$ -OTHOLA-GTH/KR-**OTHARD HEATHERS** Be po ee il too ee Bepo en How en  $-0.058$ Ветрочее Нимнее  $-0.22$  $-0.02$  $-0.09$  $\circ$  $\circ$ 0.075  $0.062$ <br> $0.062$  $\circ$ Значение-3-04-64-40- $43344401$ **BARAMETER** Нанинал. Howen .  $\frac{8.3}{75.01}$  $41.9$ 68.5 106  $9.8$  $\theta$ Плизия датам при обработее: Вертикальное, гереверчую United as "Hanga-could jaungedgo who weren assembly | Depose||100430 | Benute OTICIEN OTICIEN BAR Elergrad How the server **STI-OVA-LOTIKAYA (SVENDS)** Hannan. (Reposed I was Benutu 343 IB48-CITY/013-1-CITY/03-45/894/81 Webst vernotasion ricurricity were vertically relieved. Пр.1 Четанским и закретиме электому в приживании Пр.1 Встание и закрепить автотовит в прискозовым не вызвлекать и показать читыйнее и чинки киху, год, Огравна Патрон SPINALITY VACILITY PLOTATION  $-948444$ Навеннал,  $4747411$ 1948年6月 Наттитивать протособления; светности се на селото на казани. ф.2 Шлякнать генератин Гр.2 Швиднать специалови The L University of the Meridian Статуальтально разверы, OfSpats | Mcostan | L., D | Tce av Origins [Meson] L. D] Town **INCORRECT OFFICIALITY** OSperSlikterist [1, DJ Tires H10 H10 HI H9 Drt.40 bl/s-receitamuliser Ort, 45 Idmeterateamsteam  $\frac{1}{2}$ ah d t 취 On, 50 Fraintenances Cri 35 Terrestration Thursday, Gallery Temppiness. Гуннур Саудаà.  $\varnothing$ t a Ļ 中部 19 10  $\frac{1}{22}$ 24 Z  $20|6$ 23 B

è

Ń

i.

b.

 $\equiv$ 

Продолжение

 $\left( \begin{array}{cc} 3 \text{ arc} & (2) \\ 0 & 0 \end{array} \right)$ Thorne and large care of the part of the position missionation, tau (kalling ed. (31m) and he Richmond of the station is a station of the station of the station of the

37

 $\overline{4}$ Окончаниа приль

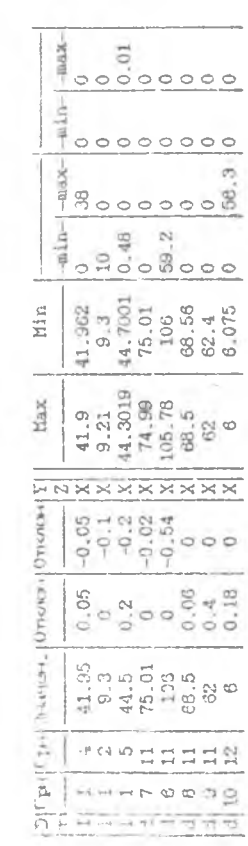

CACTERY FROM THAT HARMER WHEN INTERTS: Кипаническое страниции Х

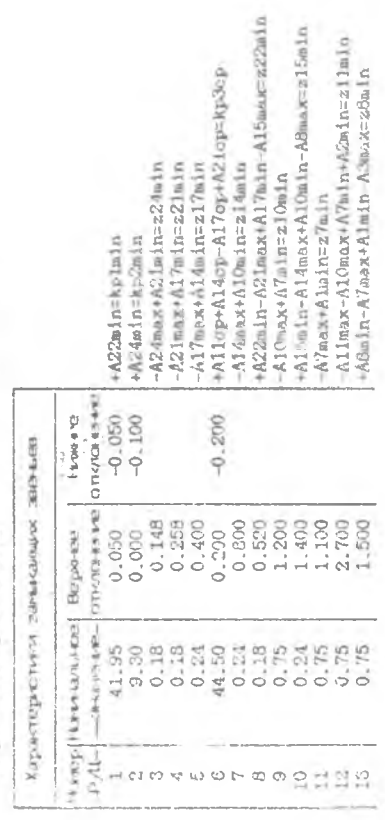

## Приложение 5

Фаникия студента : Иванов Homep притты 1 222 Инвариантные исходные данные,

Тип детали: : Арматура (втулки,стаканы) Годская программа : 1000 Мюса дитали  $: 0.500$ Данне по вариантам структур ТП

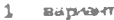

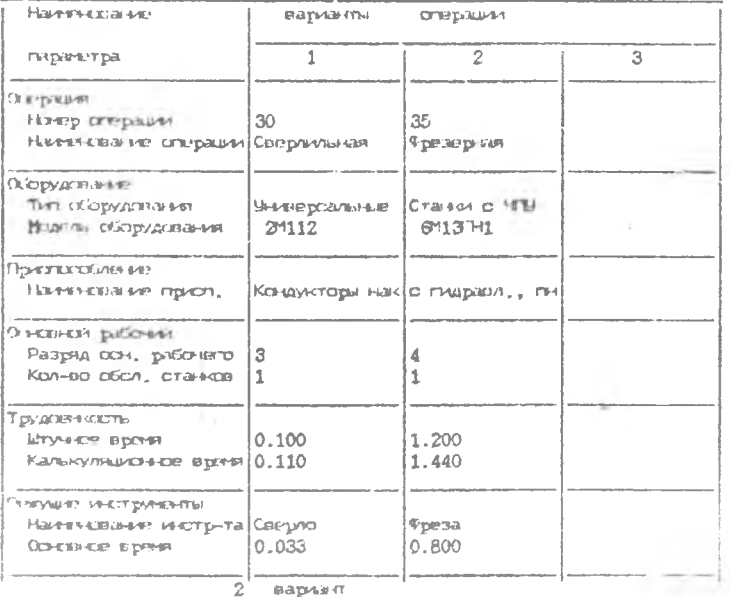

- Haustri-colaure вариеть открыли  $\ensuremath{\mathbb{1}}$  $\bar{z}$ парэнетря Операция 30 гізнер опервам. Ниненование отерации Фрозерная Оиструдстание Тип оборудствания Craiser C VEE Вішіль оборудования 6504\*\*3 Пекспоробления

 $\sim$ 

39

Окончание пръл. 5

¥

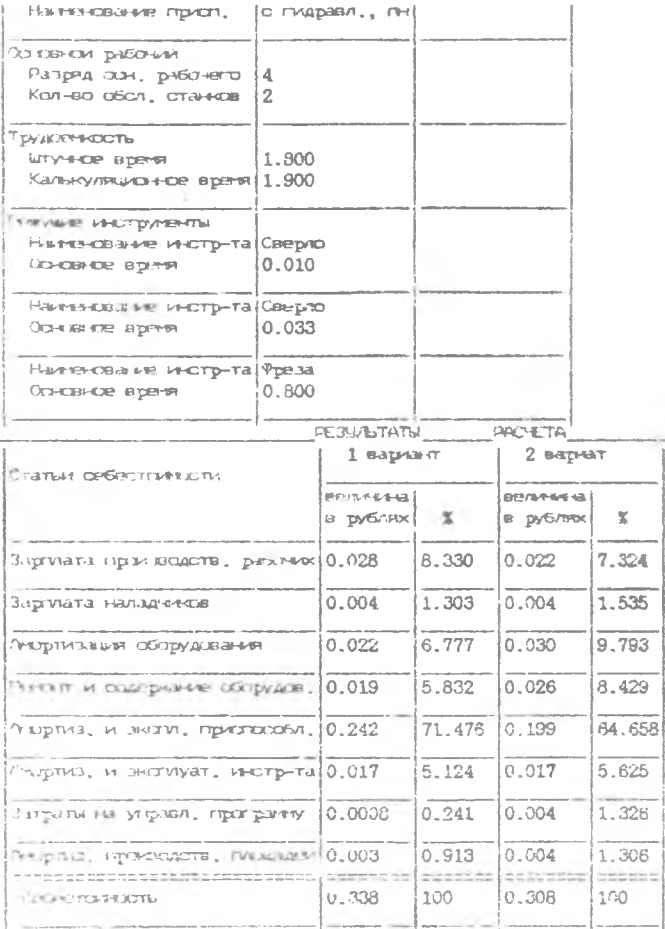

 $b = 1$ 

3 CA - FEETIL MILNIUS WA CERCTORNOUTL C DIABH = 0.308 / SAPPART= 2/

 $\mathbb{R}^+$ 

THE SECRET TO THE RESIDENCE AND A RESIDENCE CONTRACTOR CONTRACTOR OF THE SECRET IN A RECORD OF THE RESIDENCE OF THE RECORD OF THE RECORD OF THE RECORD OF THE RECORD OF THE RECORD OF THE RECORD OF THE RECORD OF THE RECORD O ...- Глинала" прогустим Бол. Пл. 4529 скоппомичные приняли бундили включают 1 расклет АВТОМАТИЗИРОВАННОЕ ПРОЕКТИРОВАНИЕ ТЕХНОЛОГИЧЕСКИХ ПРОИБССОВ 1/ЕХАЛ1В1ЕСК0Й ОБРАБОТКИ ЗАГОТОВОК

Составители: И в а н о в Герман Васильевич. Т р у х м а н Игорь Михайлович. Мартинов Владимир Андреевич

Редактор Т.К.К ретинина Техн.редактор Г.А.У с а ч е в а Корректор Н.С.К у п р и R н о в а

Полписано в печать 15.09.92. Формат  $60x84<sup>1</sup>/\tau c$ Бумага оберточная. Печать офсетная. Усл. п.л. 2,3. Усл. кр. -отт. 2,4. Уч. -изд. л. 2.2. Тирах 50 экз. Заказ  $\sim$  207. Арт. с-60/92.

Самарский ордена Трудового Красного Знамени авиационный институт имени академика С.П.Королева. 443086 Самара, Московское шоссе, 34.

Участок оперативной полиграфии Самарского авиационного института. 443001 Самара, ул. Ульяновская, 18.